## 目次

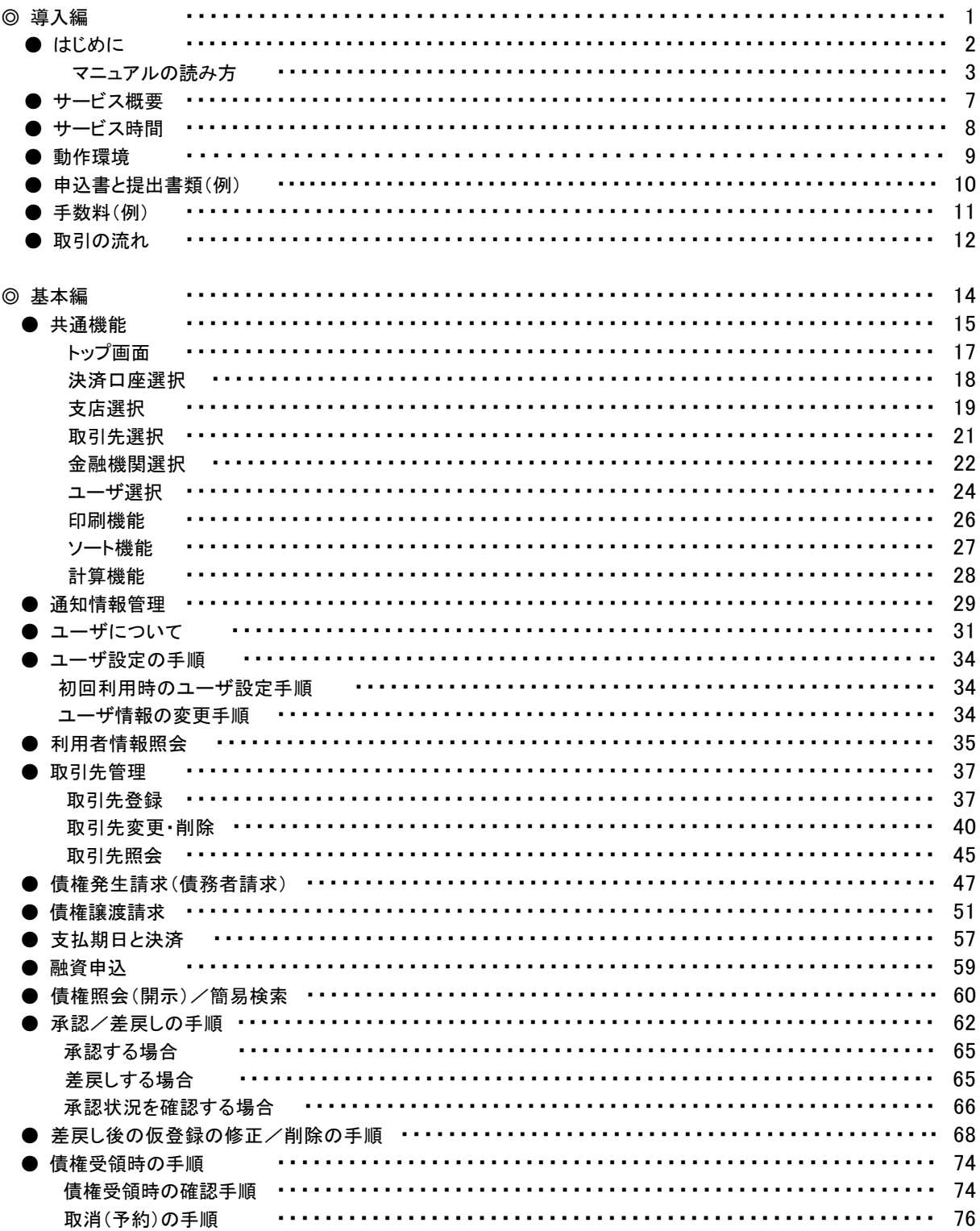

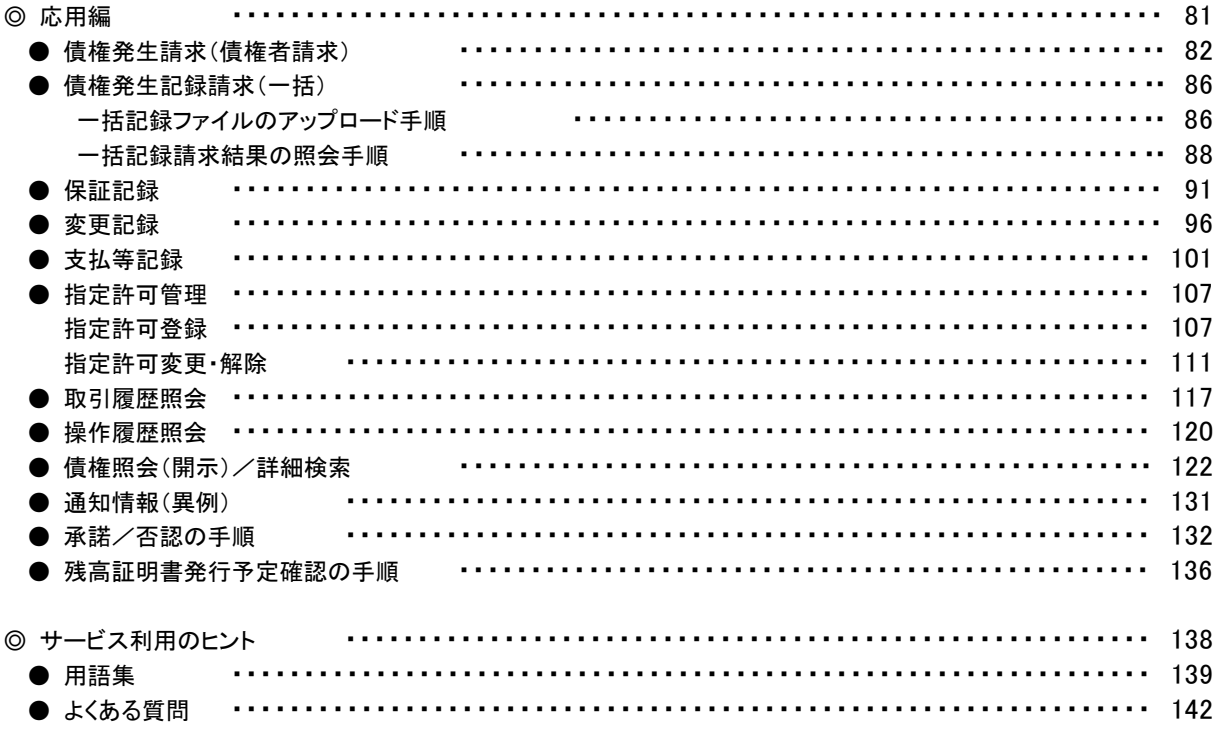

◎付録

付録1. ユーザ情報の変更手順(パスワードのロック解除、ユーザ情報の変更等) 付録 2. 一括記録請求ファイル(共通フォーマット形式) チェック仕様 付録 3. システム規定半角文字